# The lastpage package

H.-Martin Münch <Martin.Muench at Uni-Bonn.de> invented by Jeffrey P. Goldberg <jeffrey+news at goldmark.org>

2011/09/01 v1.2k

#### Abstract

This LATEX package puts the label LastPage (\AtEndDocument) into the .aux file, allowing the user to refer to the last page of a document. This might be particularly useful in places like headers or footers. – When more than one page numbering scheme is used, or the fnsymbol page numbering scheme is used, or another package has output after this package, or the number of pages instead of the last page's name is needed, or the page numbers exeed a certain range, there might be problems, which can be solved by using the pageslts package instead.

Disclaimer for web links: The author is not responsible for any contents referred to in this work unless he has full knowledge of illegal contents. If any damage occurs by the use of information presented there, only the author of the respective pages might be liable, not the one who has referred to these pages.

Save per page about  $200 \,\mathrm{ml}$  water,  $2 \,\mathrm{g}$  CO<sub>2</sub> and  $2 \,\mathrm{g}$  wood: Therefore please print only if this is really necessary.

# Contents

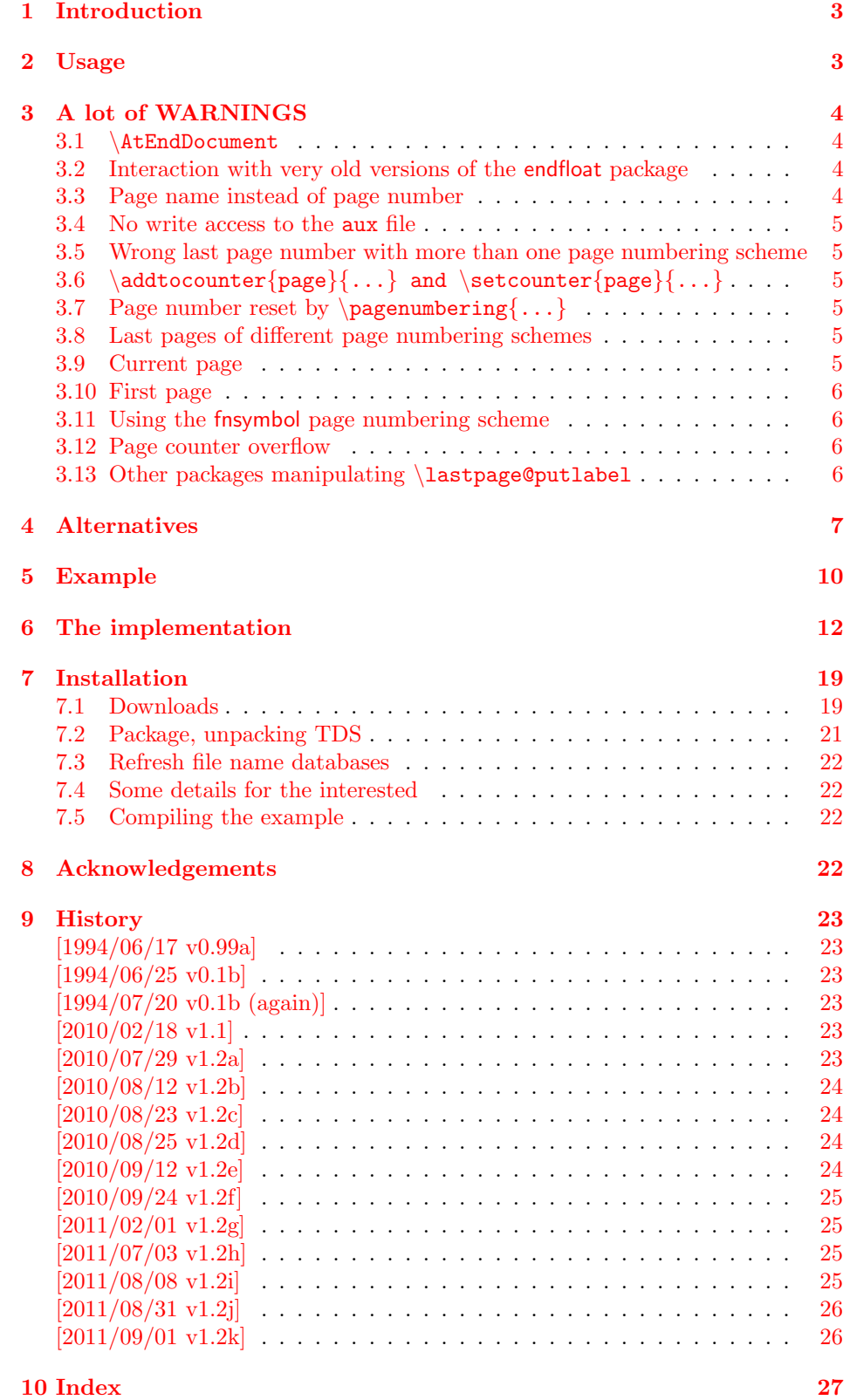

# <span id="page-2-0"></span>1 Introduction

This LATEX package puts the label LastPage (\AtEndDocument) into the aux file, allowing the user to refer to the last page of a document via \pageref{LastPage}. This might be particularly useful in places like headers or footers.

This package was invented by Jeffrey P. Goldberg, and is now maintained by H.-MARTIN MÜNCH. A big "Thank you!" to JEFFREY P. GOLDBERG for granting this.

If you are more ambitiouse in respect to your aims with this package, you might want to have a look at the **pages** its package (see section [4:](#page-6-0) Alternatives).

### <span id="page-2-1"></span>2 Usage

Just load the package placing

```
\usepackage{lastpage}
```
in the preamble of your  $\text{LATEX} 2_{\varepsilon}$  source file or

```
\usepackage{lastpage209}
```
in the preamble of your LAT<sub>EX</sub>2.09 source file.

For example for various draft forms it is desirable to have a page reference to the last page, so that e.g. page footers can contain something like "page  $N$  of  $K$ ", where N is the current page and K is the last page. Once the package is loaded, anywhere in the text references can be made to the label LastPage. In particular one can use the fancyhdr or nccfancyhdr package, or redefinitions of the page headings and footings to get a reference to the last page. In your document the code

```
\makeatletter
\renewcommand{\@evenfoot}{%
\normalsize\slshape DRAFT \today\hfil \upshape %
page \thepage\ of \pageref{LastPage}}
\renewcommand{\@oddfoot}{\@evenfoot}
\makeatother
```
creates footers like

"DRAFT September 1, 2011 page 7 of  $9"$ 

in the compiled document (cf. the lastpage-example file). If the hyperref package is used, the references are hyperlinked to their aims. If these hyperlinks shall be suppressed,  $\text{...}$  instead of  $\text{...}$ can be used.

The lastpage package does not provide the words "page" or "of", but e. g. the handout class uses "of" in the definition of the footer. (In the lastpage-example also \@evenfoot is redefined, but it is not the lastpage package redefining this.) If you want to change "page" or "of" (e. g. to another language), you therefore have got to look in the used class/package(s)/preamble instead of in the lastpage package.

## <span id="page-3-0"></span>3 A lot of WARNINGS

(Short: try using the pageslts package instead, if you have room for some more  $\setminus$  counters.<sup>[1](#page-3-4)</sup>)

#### <span id="page-3-1"></span>3.1 \AtEndDocument

The output of a LATEX  $2\varepsilon$  run is not independent of the order in which the packages are loaded. It is often the case that the same formats for which one must put tables and figure at the end, are the ones in which endnotes are also required. If one wants to use \AtEndDocument here as well (as done for \pageref{LastPage}), then it is easy to get to three separate uses of \AtEndDocument (assuming one uses this for the endnotes as well). Clearly it is not safe for any package writer or user to assume that no material will follow what they put into \AtEndDocument. Therefore a message, which begins with AED, is included in every usage of \AtEndDocument. –

(The pageslts package solves this problem by using \AfterLastShipout from HEIKO OBERDIEK's atveryend package for the references

\lastpageref{VeryLastPage} and \lastpageref{LastPages}.)

### <span id="page-3-2"></span>3.2 Interaction with very old versions of the endfloat package

The very old version 2.0 (and earlier) of the endfloat package actually redefined the \enddocument command, and so interferred drastically with the LATEX  $2\varepsilon$  commands which make use of \AtEndDocument. Newer versions of endfloat exists (at the time of writing this documentation:  $v2.4i$  as of  $1995/10/11$ ) in modern documentation form, which should be available from the same source where you received this file, see subsection [7.1.](#page-18-1)

A note is placed in the style file. If you want your LastPage to label the last page of these end floats, you need to load lastpage after loading endfloat (or use VeryLastPage from the pageslts package instead). If, on the other hand, you want LastPage to refer to the (not so) last page, exclusive of the the floats at the end, then load in the reverse order. Independent from the order of lastpage and end-float, you will still need the modified<sup>[2](#page-3-5)</sup> version of endfloat.

Other LATEX2.09 (!) packages also seem to like to redefine \enddocument. In addition to the old endfloat, harvard comes to mind. All of these will need to be modified swiftly. If possible, update to  $\mathbb{P}\text{Tr} X 2_{\varepsilon}!$ 

#### <span id="page-3-3"></span>3.3 Page name instead of page number

When any page numbering scheme other than **arabic** is used at the page, which \pageref{LastPage} referes to, the name and not the number of the page is given. For example, Alph page numbering scheme and 10 pages will give J instead of 10, Roman page numbering scheme and 10 pages will give X instead of 10, and so on.

(The pageslts package puts \lastpageref{LastPages} (with s at the end) at your disposal for remediation.)

<span id="page-3-4"></span> $1$ To determine the number of used and available counters and other registers, the regstats package might be helpful.

<span id="page-3-5"></span><sup>&</sup>lt;sup>2</sup>The "new" version is over 15 years old, so it might be time to update to this version, if you did not do it already.

#### <span id="page-4-0"></span>3.4 No write access to the aux file

Some packages (e.g. tikz and selectp) sometimes prevent the output to the aux file. In that case a warning is issued. This is no problem as long as there is another compilation run where the label to the last page can be placed via the aux file.

#### <span id="page-4-1"></span>3.5 Wrong last page number with more than one page numbering scheme

When more than one page numbering scheme is used, LastPage does not give the total number of pages (even if arabic is the page numbering scheme of that page). For example, for a document with VI+36 pages, it gives "36" as reference to the last page. While this is correct, the total number of pages is 42.

(The pageslts package puts \lastpageref{LastPages} (with s at the end) at your disposal for remediation.)

# <span id="page-4-2"></span>3.6 \addtocounter{page}{...} and \setcounter{page}{...}

When the page number was manipulated by \addtocounter{page}{...} or  $\setminus$ setcounter{page}{...}, LastPage does not give the total number of pages (even if arabic is the page numbering scheme of that page).

(The pageslts package puts \lastpageref{LastPages} (with s at the end) at your disposal for remediation: LastPages ignores page number manipulation.)

#### <span id="page-4-3"></span>3.7 Page number reset by \pagenumbering{...}

At a page numbering change the page number is reset to one. Therefore LastPage does not give the total number of pages (even if arabic is the page numbering scheme of that page). Furthermore, now two pages have the same name.

(The pageslts package does not only put \lastpageref{LastPages} (with s at the end) at your disposal for remediation: LastPages also ignores page number manipulation. It furthermore offers the option pagecontinue to continue the page numbering, when \pagenumbering{...} is used.)

#### <span id="page-4-4"></span>3.8 Last pages of different page numbering schemes

\pageref{LastPage} referes to the (maybe not so) last page of the last page numbering scheme. References to the respective last page of the other page numbering schemes are not provided.

(The pageslts package does this with labels pagesLTS.<numbering scheme>, where  $\zeta$  is e.g. arabic, roman, Roman, alph, or Alph. For fnsymbol please use \lastpageref{pagesLTS.fnsymbol} instead of \pageref{pagesLTS.fnsymbol}.)

#### <span id="page-4-5"></span>3.9 Current page

The command \thepage gives the name of the current page in the current page numbering scheme, which is different from the current total/absolute page number e.g. with a second page numbering scheme,  $\addto\counter{page}{...}$ , or  $\setminus$  set counter {page}{ $\dots$ }, and it will not be an arabic number at all, if the current page numbering scheme is not arabic.

(The pageslts package provides the command \theCurrentPage and for the current number of pages in the current page numbering scheme \theCurrentPageLocal.)

#### <span id="page-5-0"></span>3.10 First page

There is no special label at the first page. (This is the lastpage package, after all.) (The pageslts package creates a label pagesLTS.0 at the first page of the document.)

#### <span id="page-5-1"></span>3.11 Using the fnsymbol page numbering scheme

Using the fnsymbol page numbering scheme can result in problems! When the page, where \pageref{lastpage} points at, is in fnsymbol page numbering scheme, this package might skrew up – and quite totally for that, especially when used together with old versions of the hyperref package (e. g. hyperref v6.80x as of  $2010/04/17$ . When testing with version v6.82h as of  $2011/08/19$ , the hyperlink did not aim at the last page, but at least the given name of the last page was right.

(The pageslts package with \lastpageref{lastpage} and appropriate package options should cope even with this case.)

#### <span id="page-5-2"></span>3.12 Page counter overflow

"The ranges of supported counter values are more or less restricted. Only \arabic can be used with any counter value T<sub>E</sub>X supports.

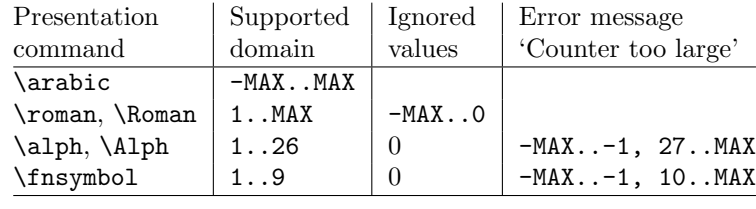

 $MAX = 2147483647$ 

" (HEIKO OBERDIEK: The alphalph package,  $2010/04/18$ , v2.3, first table, p. 2).

When *any* page is out of that range, there will be a counter overflow.

(lastpage probably is not the right package to be asked to correct this anyway, but the pageslts package (with appropriate options) can do this.)

#### <span id="page-5-3"></span>3.13 Other packages manipulating \lastpage@putlabel

The hyperref package redefines the \lastpage@putlabel command, and the revtex4 class redefines the \lastpage@putlabel command, and the hyperref package redefines the \lastpage@putlabel command, if the revtex4 class is used, and the pageslts package "kills" the \lastpage@putlabel command, because that package uses more advanced labels.

In my humble opinion it would be preferably if one package (the original one, i. e. lastpage) would do the job right, all others packages would check for the version of that package, and if an old version is found, an error (or at least a warning) message about the use of an outdated package is given, and then as "last aid" the command of the outdated package is redefined.

Therefore here none of the definitions or commands of the other packages is altered, but \lastpage@putlabel was replaced by \lastpage@putl@bel. Because \lastpage@putlabel is no longer called, now there should not be any double definitions of the lastpage label.

# <span id="page-6-0"></span>4 Alternatives

There are similar packages, which do (or do not) similar things (or even more). As I neither know what exactly you want to accomplish when using this package (e. g. page number vs. page name, hyperlinks or not), nor what resources you have (e. g.  $\varepsilon$ -T<sub>E</sub>X), here is a list of some possible alternatives:

lastpage209.sty

<span id="page-6-5"></span>- If LAT<sub>EX</sub>2.09 is still used, and if you are unable to switch to LATEX  $2\epsilon$ , the  $LFT<sub>F</sub>X2.09$  compatible lastpage 209.sty can be used, which is defined as follows:

(It is also generated automatically from lastpage.dtx when compiling it.)

<span id="page-6-6"></span><span id="page-6-4"></span><span id="page-6-2"></span>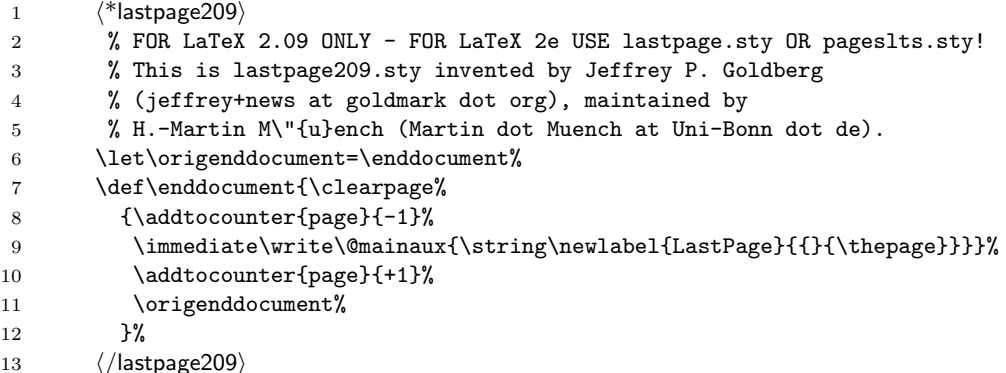

<span id="page-6-7"></span><span id="page-6-3"></span><span id="page-6-1"></span>(after PIET VAN OOSTRUM: Page layout in L<sup>A</sup>TEX, March 2, 2004, section 16; fancyhdr.pdf). Because \enddocument is redefined, similar problems as with the old version of the endfloat package (see subsection [3.2\)](#page-3-2) will arise. If possible, update to  $\mathbb{H} \mathbb{R} X 2_{\varepsilon}$  (and maybe to the pages its package)!

#### pageslts

<span id="page-6-8"></span>- The pageslts package first started as a revision of this lastpage package, but it became obviouse that a replacement was needed to accomplish what the pageslts package does. For backward compatibility, a label named LastPage is provided. Thus \usepackage{lastpage} can be replaced by \usepackage[pagecontinue=false,alphMult=0,AlphMulti=0,

fnsymbolmult=false,romanMult=false,RomanMulti=false]{pageslts}, if the behaviour of the lastpage package should be simulated. The default options are

\usepackage[pagecontinue=true,alphMult=ab,AlphMulti=AB, fnsymbolmult=true,romanMult=true,RomanMulti=true]{pageslts}. Benefits of pageslts package (with appropriate options) are:

- + Labels LastPage (\AtEndDocument) and VeryLastPage (\AfterLastShipout), allowing the user to refer to the (very) last page of a document.
- + For example, when more than one page numbering scheme is used, the label LastPages gives the total number of pages.
- + At the last page of each page numbering scheme a label pagesLTS.<numbering scheme> is placed, where <numbering scheme> is e. g. arabic, roman, Roman, alph, or Alph. For fnsymbol please use \lastpageref{pagesLTS.fnsymbol} instead of \pageref{pagesLTS.fnsymbol}.
- + When the same numbering scheme is used twice, the page numbers are either reset to one or continued automatically, depending on the option given when the package is called.
- $+$  The command  $\theta$  resolutions the current total/absolute page number – in contrast to  $\theta$ , which gives only the page *name* in the current page numbering scheme. \theCurrentPageLocal gives the current number of pages in the current page numbering scheme. \thepage and \theCurrentPageLocal are different e.g. when \addtocounter{page}{...} or \setcounter{page}{...} were used.
- + At the first page of the document a label pagesLTS.0 is created.
- $+$  The alphalph package is supported, i.e. page numbers alph or Alph  $> 26$ and fnyambol  $> 9$  can be used (with according options set). Even zero and negative page numbers can be used with arabic, alph, Alph, roman, Roman, and fnsymbol page numbering (with alphalph package and according options).
- + It is checked whether a (very) old endfloat package is in use. If it is, a warning or even an error message is given, depending on endfloat version.
- + A rerun warning is given, when labels have changed.

<span id="page-7-2"></span>Further labels are provided for special cases.

#### totpages

- The totpages package provides a totpages label similar to LastPages
	- \AtEndDocument (instead of \AfterLastShipout, as done by pageslts). The totpages package additionally computes the number of paper sheets needed to (double) print the document (with one, two, three,. . . pages on one sheet of paper) (which can be achived also with the papermas package, an extension of the pageslts package, which further allows to compute the mass of that printed version of the document, useful e. g. when sending it by mail to determine the postage).

#### nofm.sty

<span id="page-7-1"></span>- "There is a package nofm.sty available, but some versions of it are defective, and most don't work with fancyhdr because they take over the complete page layout."(PIET VAN OOSTRUM: Page layout in L<sup>AT</sup>FX, March 2, 2004, section 16; fancyhdr.pdf) nofm as of 1991/02/25 (without version number), available at [ftp://tug.ctan.org/pub/tex-archive/obsolete/macros/latex209/con](ftp://tug.ctan.org/pub/tex-archive/obsolete/macros/latex209/contrib/misc/nofm.sty)trib/ [misc/nofm.sty](ftp://tug.ctan.org/pub/tex-archive/obsolete/macros/latex209/contrib/misc/nofm.sty), does not work with e. g. hyperref, redefines \enddocument as well as \@oddhead, \@evenhead, \@oddfoot, and \@evenfoot. If you know the ([CTAN:](ftp://ftp.ctan.org/tex-archive/)) location of a working (!) version, please send an e-mail to the lastpage maintainer, thanks!

#### count1to

<span id="page-7-3"></span><span id="page-7-0"></span>- You may want to have a look at the count1to package.

#### zref

- The zref package of HEIKO OBERDIEK requires  $\varepsilon$ -TEX. lastpage does not require  $\varepsilon$ -T<sub>E</sub>X, but if you already have  $\varepsilon$ -T<sub>E</sub>X, you may have a look at the extensive zref package, whether it suits your needs better (or additionally or whatsoever).

(You programmed or found another alternative, which is available at [CTAN:](ftp://ftp.ctan.org/tex-archive/)? OK, send an e-mail to me with the name, location at [CTAN:](ftp://ftp.ctan.org/tex-archive/), and a short notice, and I will probably include it in the list above.)

About how to get those packages, please see subsection [7.1.](#page-18-1)

# <span id="page-9-0"></span>5 Example

```
14 \langle*example\rangle15 \documentclass[british]{article}[2007/10/19]% v1.4h
16 %%%%%%%%%%%%%%%%%%%%%%%%%%%%%%%%%%%%%%%%%%%%%%%%%%%%%%%%%%%%%%%%%%%%%
17 \AtEndDocument{\message{^^JLaTeX Info: Executing hook 'AtEndDocument'.}}
18 \usepackage[draft]{showkeys}[2007/08/07]% v3.15
19 %% Use final instead of draft to hide the keys. %%
20 \usepackage{hyperref}[2011/08/19]% v6.82h
21 \hypersetup{%
22 extension=pdf,%
23 plainpages=false,%
24 pdfpagelabels=true,%
25 hyperindex=false,%
26 pdflang={en},%
27 pdftitle={lastpage package example},%
28 pdfauthor={Hans-Martin Muench},%
29 pdfsubject={Example for the lastpage package},%
30 pdfkeywords={LaTeX, lastpage, Hans-Martin Muench},%
31 pdfview=Fit,%
32 pdfstartview=Fit,%
33 pdfpagelayout=SinglePage%
34 }
35 \usepackage{lastpage}[2011/09/01]% v1.2k
36 \makeatletter
37 \renewcommand{\@evenfoot}{%
38 \normalsize\slshape \today\hfil \upshape %
39 page \thepage\ of \pageref{LastPage}}
40 \renewcommand{\@oddfoot}{\@evenfoot}
41 \makeatother
42 \gdef\unit#1{\mathord{\thinspace\mathrm{#1}}}%
43 \listfiles
44 \begin{document}
45 \pagenumbering{Roman}
46
47 \section*{Example for lastpage}
48 \markboth{Example for lastpage}{Example for lastpage}
49
50 This example demonstrates the use of package\newline
51 \textsf{lastpage}, v1.2k as of 2011/09/01 (HMM; JPG).\newline
52 The package takes no options.\newline
53 For more details please see the documentation!\newline
54
55 \noindent \label{keys} To hide the \pageref{keys}{\qquad } use option
56 \texttt{final} instead of \texttt{draft} with the \textsf{showkeys}
57 package (or remove the package call from the preamble of
58 this document).\newline
59
60 \textbf{Hyperlinks or not:} If the \textsf{hyperref} package is loaded,
61 the references are also hyperlinked:\newline
62 \smallskip
63 Last page's name (LastPage): \pageref{LastPage}\newline
64 \noindent If the \textsf{hyperref} package is loaded, but the hyperlinks
65 of the references shall be suppressed, \verb|\pageref*{...}|
66 can be used:\newline
67 \smallskip
68 Last page's name (LastPage): \pageref*{LastPage}\newline
69
```

```
70 \textbf{Trademarks} appear throughout this example without any
71 trademark symbol; they are the property of their respective
72 trademark owner. There is no intention of infringement; the
73 usage is to the benefit of the trademark owner.\newline
74
75 \textbf{Tip}: Use \textit{logical page numbers} for
76 the display of the pdf!\newline
77 (In Adobe Reader X (10.1.0): \underline{E}dit $>$
78 Prefere\underline{n}ces (Ctrl+k) $>$ Page Display $>$
79 Page Content and Information $>$ Use logical page
80 \nolinebreak{\underline{n}umbers.)}\newline
81
82 If you are more ambitiouse in respect to your aims with this package,
83 you might want to have a look at the \textsf{pageslts} package\newline
84 \makeatletter
85 \@ifundefined{Hy@Warning}{% hyperref not loaded
86 \verb|http://www.ctan.org/tex-archive/macros/latex/contrib/pageslts/|).
87 }{% hyperref loaded
88 \href{http://www.ctan.org/tex-archive/macros/latex/contrib/pageslts/}{%
89 CTAN:/macros/latex/contrib/pageslts/}).
90 \frac{1}{6}91 \makeatother
92
93 \bigskip
94
95 Save per page about $200\unit{ml}$~water, $2\unit{g}$~CO$_{2}$
96 and $2\unit{g}$~wood:\newline
97 Therefore please print only if this is really necessary.\newline
98 I do NOT think, that it is necessary to print THIS file, really\newline
99 (at least not after this page)!
100
101 \bigskip
102
103 \noindent The page (\verb|\thepage|): \thepage \newline
104
105 \noindent Last page's name (LastPage): \pageref{LastPage}
106
107 \newpage
108
109 \noindent The page (\verb|\thepage|): \thepage \newline
110
111 \noindent Last page's name (LastPage): \pageref{LastPage}
112
113 \newpage
114
115 \noindent The page (\verb|\thepage|): \thepage \newline
116
117 \noindent Last page's name (LastPage): \pageref{LastPage}
118
119 \newpage
120
121 \section*{The End}
122
123 \noindent The page (\verb|\thepage|): \thepage \newline
124
125 \noindent Last page's name (LastPage): \pageref{LastPage}
126 \end{document}
127 \langle/example\rangle
```
# <span id="page-11-0"></span>6 The implementation

We start off by checking that we are loading into  $\angle FFR2_{\epsilon}$  and announcing the name and version of this package.

```
128 \langle*package\rangle
```

```
129 \NeedsTeXFormat{LaTeX2e}[2011/06/27]
130 \ProvidesPackage{lastpage}[2011/09/01 v1.2k
131 Refers to last page's name (HMM; JPG)]%
132
133 %% lastpage may work with earlier versions of LaTeX,
134 %% but this was not tested. Please consider updating
135 %% your LaTeX (and packages) to the most recent version
136 %% (if it is/they are not already the most recent version).
137
   A short description of the lastpage package:
```

```
138 %% Allows for things like
139 %% Page \thepage\ of \pageref{LastPage}
140 %% to get
141 %% 'Page 7 of 9'.
```
A last information for the user(s):

```
142 %% For LaTeX 2.09 use lastpage209.sty.
143 %% For LaTeX 2e maybe consider upgrading to the pageslts package.
144 %% lastpage may work with earlier versions of LaTeX2e,
145 %% but this was not tested. Please consider updating your LaTeX
146 %% contribution to the most recent version (if it is not already
147 %% the most recent version).
148
```
The very old version 2.0 (and earlier) of the endfloat package actually redefined the **\enddocument** command, and so interferred drastically with the LAT<sub>E</sub>X  $2\varepsilon$  commands which make use of \AtEndDocument. Newer versions of endfloat exists (at the time of writing this documentation:  $v2.4i$  as of  $1995/10/11$ ) in modern documentation form, which are available from [CTAN:](ftp://ftp.ctan.org/tex-archive/) (see subsection [7.1\)](#page-18-1). A note is placed here. (The pageslts package even checks whether a (very) old endfloat package is in use. If it is, a warning or even an error message is given, depending on endfloat version.)

```
149 %% The recent version of the endfloat package is v2.4i as of 1995/10/11.
150 %% The lastpage package is not fully compatible with version 2.0
151 %% (and earlier) of the endfloat package, because those versions
152 %% redefined the \enddocument command.
153
```
There are no options to be introduced.

For comparisons, "one" is defined ( $\Omega$  are does not work for this).

```
154 \def\lastpage@one{1}
```
We define **\lastpage@hyper** and **\lastpage@LTS** to be "0".

```
155 \gdef\lastpage@hyper{0}
156 \gdef\lastpage@LTS{0}
   We define \lastpage@firstpage to be "1".
157 \def\lastpage@firstpage{1}
158
```

```
\AtBeginDocument \AtBeginDocument it is checked whether various packages are loaded.
                (\@ifpackageloaded cannot be used later than \AtBeginDocument.)
                If this is the case, \lastpage@<package abbreviation> is defined as 1 (otherwise
                it stays 0).
                159 \AtBeginDocument{%
                160 \@ifpackageloaded{tikz}{\gdef\lastpage@tikz{1}}{}%
                161 \@ifpackageloaded{hyperref}{\gdef\lastpage@hyper{1}}{}%
                162 \@ifpackageloaded{pageslts}{%
                163 \PackageWarning{lastpage}{Package pageslts found.\MessageBreak%
                164 Therefore the lastpage package is no longer\MessageBreak%
                165 necessary.%
                166 }%
                167 \gdef\lastpage@LTS{1}%
                168 }{\PackageInfo{lastpage}{%
                169 Please have a look at the pageslts package at\MessageBreak%
                170 http://www.ctan.org/tex-archive/ \MessageBreak%
                171 macros/latex/contrib/pageslts/ \MessageBreak%
                172 or\MessageBreak%
                173 http://www.ctan.org/tex-archive/ \MessageBreak%
                174 install/macros/latex/contrib/pageslts.tds.zip\MessageBreak%
                175 !}%
                176 }%
                177 \@ifpackageloaded{pagesLTS}{%
                178 \PackageWarning{lastpage}{%
                179 Outdated pagesLTS package found.\MessageBreak%
                180 Please replace by a recent version of\MessageBreak%
                181 pageslts package, see e.g. at\MessageBreak%
                182 http://www.ctan.org/tex-archive/ \MessageBreak%
                183 macros/latex/contrib/pageslts/ \MessageBreak%
                184 or\MessageBreak%
                185 http://www.ctan.org/tex-archive/ \MessageBreak%
                186 install/macros/latex/contrib/pageslts.tds.zip\MessageBreak%
                187 !\MessageBreak%
                188 With pagesLTS as well as pageslts package\MessageBreak%
                189 the lastpage package is no longer necessary.\MessageBreak%
                190 }%
                191 \gdef\lastpage@LTS{1}%
                192 }{}%
```
<span id="page-12-10"></span><span id="page-12-6"></span><span id="page-12-3"></span>\lastpage@putlabel, used by older versions of this package, is redefined e. g. by revtex and hyperref. While now \lastpage@putl@bel is used instead, revtex or hyperref could also define a lable LastPage, which then would be multiply defined. (Which is no big issue, if it is associated with the same page.) Therefore we define

<span id="page-12-7"></span>\gdef\lastpage@putlabel{\relax}%

Because \lastpage@putlabel might be (re)defined later, depending on the order in which the packages are loaded, we will do this again \AtEndDocument.

 } 

<span id="page-13-9"></span>\lastpage@putl@bel This command does the writing of the label:

<span id="page-13-11"></span>196 \newcommand{\lastpage@putl@bel}{%

\AtBeginDocument it is checked whether the hyperref package is loaded,

```
\@ifpackageloaded{hyperref}{\gdef\lastpage@hyper{1}}{}.
```
\@ifpackageloaded cannot be used later than \AtBeginDocument.

User Sebastian Bank found and reported (Thanks!) a case, when this check is not sufficient. Using a class with

\usepackage{lastpage}

\AtBeginDocument{\usepackage{hyperref}}

leads to failed detection of the hyperref package, because \AtBeginDocument first the check for hyperref is performed, and then hyperref is loaded. As mentioned above, \@ifpackageloaded cannot be used later, so here we do not check for the hyperref package again, but for its \Hy@Warning command. In version 1.2c of the lastpage package, it was checked for the \hyperref command, but as it turned out, tcilatex is defining that. If some other package or user is defining \Hy@Warning, lastpage will falsely assume, that hyperref has been loaded, but in my humble opinion, defining \Hy@Warning does not make sense and is bad style (except definition by the hyperref package itself, of course).

```
197 \@ifundefined{Hy@Warning}{% hyperref not loaded
198 }{\gdef\lastpage@hyper{1}% hyperref loaded
199 }%
```
If the pageslts package is used, this lastpage package is not needed at all. The LastPage label would even be defined twice. Thus, if pageslts is used, here nothing is done:

```
200 \ifx\lastpage@LTS\lastpage@one%
201 \else%
```
Otherwise the label is set:

We have got to distinguish whether hyperref has been loaded or not:

<span id="page-13-10"></span><span id="page-13-7"></span>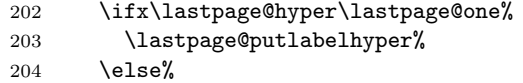

When hyperref has not been loaded, we just write the simple label into the **aux** file (and store the value of the page):

<span id="page-13-5"></span><span id="page-13-4"></span><span id="page-13-2"></span><span id="page-13-1"></span><span id="page-13-0"></span>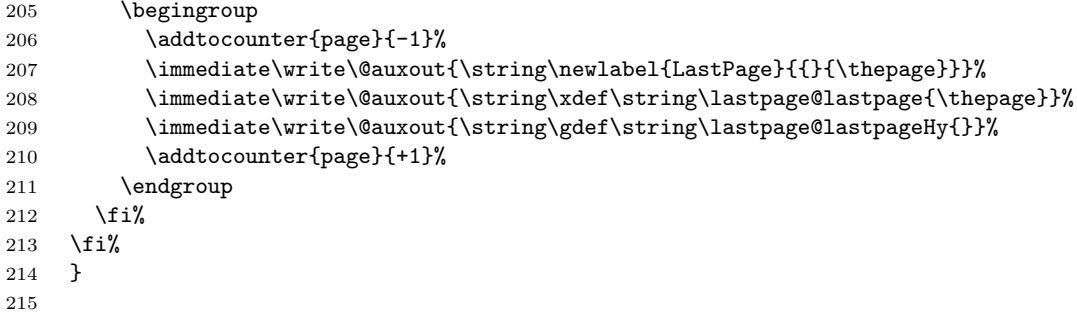

<span id="page-14-13"></span>\lastpage@putlabelhyper When hyperref has been loaded, the label is set with the \lastpage@putlabelhyper command. If the hyperref package is used, but pageanchors are disabled, the hyperlinking will not work.

```
216 \newcommand{\lastpage@putlabelhyper}{%
217 \ifHy@pageanchor%
218 \else%
219 \PackageError{lastpage}{hyperref option pageanchor disabled}{%
220 The \string\pageref{LastPage} link doesn't work\MessageBreak%
221 using hyperref with disabled option 'pageanchor'.\MessageBreak%
222 }%
223 \fi%
```
Since the page has been put out, we are on the page *after* that page. We therefore subtract one from the page counter. (For the compiler, this is equal to \advance\c@page\m@ne, but for human readers of the code it is probably easier to understand.)

<span id="page-14-1"></span> \begingroup% 225 \addtocounter{page}{-1}%

Simply using \label for LastPage would not work, because labels wait for the output routines to work, and there may be no more invocations of the output routines. To force the write out, we need to do an \immediate write into the aux file.

<span id="page-14-10"></span><span id="page-14-9"></span><span id="page-14-7"></span><span id="page-14-6"></span><span id="page-14-2"></span><span id="page-14-0"></span>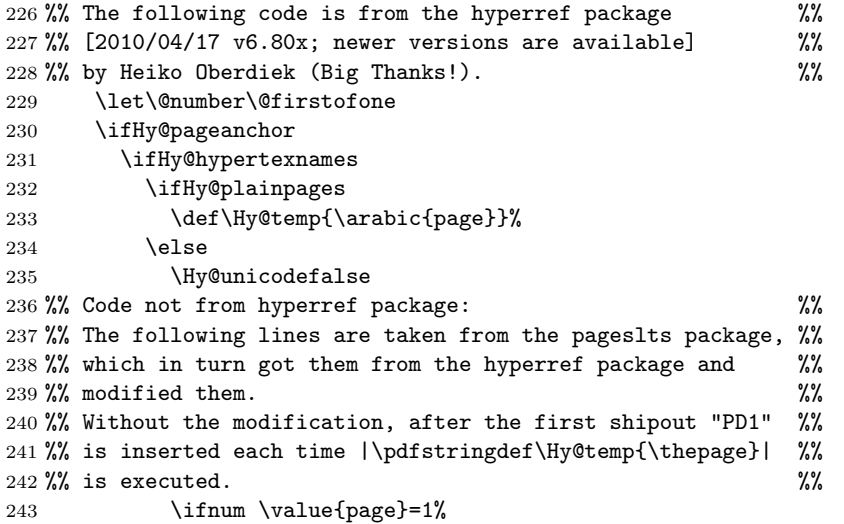

<span id="page-14-16"></span><span id="page-14-3"></span>We do not count the pages ourselfes, and so they could have been changed by e. g. \pagenumbering{...}, \addtocounter{page}{...},

\setcounter{page}{...}. Thus the page might have the number one while not beeing the first page at all. Using the everyshi package would help, but this package should not require other packages. The pageslts package does a better handling, but requires some other packages.

We will make a mistake here at most once:

<span id="page-14-12"></span><span id="page-14-11"></span><span id="page-14-5"></span><span id="page-14-4"></span>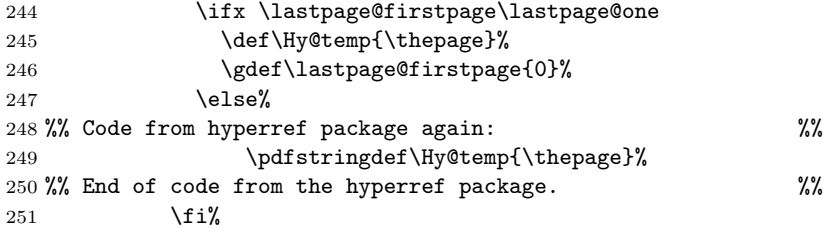

```
252 %% The pageslts package would even check for fnsymbol page %%
253 %% numbering scheme and adapt the code correspondingly. %%
254 \text{else} \text{else} \text{else} \text{else} \text{else} \text{else} \text{else} \text{else} \text{else} \text{else} \text{else} \text{le} \text{le} \text{le} \text{le} \text{le} \text{le} \text{le} \text{le} \text{le} \text{le} \text{le} \text{le} \text{le} \text{le} \text{le} \text{le}255 %% Code from hyperref package again: %%
256 \pdfstringdef\Hy@temp{\thepage}%
257 %% Code from pageslts package again: %%
258 \fi%
259 %% Code from hyperref package again: %%
260 \overrightarrow{fi}261 \else
262 \def\Hy@temp{\the\Hy@pagecounter}%
263 \setminusfi
264 \fi
265 \immediate\write\@auxout{%
266 \string\newlabel
267 {LastPage}{{}{\thepage}{}{}
268 \ifHy@pageanchor page.\Hy@temp\fi}{}}%
269 }%
270 %% End of code from the hyperref package. %%
```
<span id="page-15-13"></span><span id="page-15-12"></span><span id="page-15-7"></span><span id="page-15-5"></span><span id="page-15-0"></span>We also save the values, so that we can later (next rerun) check, whether they have been saved in the aux file.

```
271 \immediate\write\@auxout{%
272 \string\xdef\string\lastpage@lastpage{\thepage}}%
273 \ifHy@pageanchor%
274 \immediate\write\@auxout{%
275 \tring\xdef\string\lastpage@lastpageHy{\Hy@temp}}%
276 \else%
277 \immediate\write\@auxout{%
278 \string\gdef\string\lastpage@lastpageHy{}}%
279 \{f_i\}
```
<span id="page-15-11"></span><span id="page-15-3"></span>After the writeout we restore the page number again, since there might be other things still to be done.

<span id="page-15-4"></span>280 \addtocounter{page}{+1}% 281 \endgroup 282 } 283

```
\lastpage@fileswtest Later it will be determined whether it is allowed to write to the aux file. If it was
                       not allowed, it is checked whether the label was already set via the aux file in some
                       earlier compilation run. (There are packages where the document is compiled with
                       access to the aux file, and then there is an additional compiler run, where the aux
                       file cannot be changed, but in that run there is also no need to change it.) The
                       tikz package is somewhat different, therefore we only give a warning instead of
                       an error (and hope that there is another compiler run where the aux file can be
                       written).
```

```
284 \newcommand{\lastpage@fileswtest}[2]{%
                      285 \edef\lastpage@testa{#1}%
                      286 \edef\lastpage@testb{#2}%
                      287 \ifx\lastpage@testa\lastpage@testb% OK
                      288 \else%
                      289 \ifx\lastpage@tikz\lastpage@one%
                      290 \PackageWarning{lastpage}%
                      291 {The lastpage package was not allowed to write to an\MessageBreak%
                      292 . aux file. This package does not work without access\MessageBreak%
                      293 to an .aux file.\MessageBreak%
                      294 }%
                      295 \else%
                      296 \PackageError{lastpage}{No auxiliary file allowed}%
                      297 {The lastpage package was not allowed to write to an .aux file.\MessageBreak%
                      298 This package does not work without access to an .aux file.\MessageBreak%
                      299 Press Ctrl+Z to exit.\MessageBreak%
                      300 }%
                      301 \overline{\text{f}i\text{}}302 \fi%
                      303 }
\lastpage@fileswtestHy When the hyperref package has been loaded, \lastpage@lastpageHy must be
                      tested additionally. (And a \newcommand is needed, because \ifHy@pageanchor
                      is not even defined when hyperref has not been loaded.)
                      304 \newcommand{\lastpage@fileswtestHy}{%
```

```
305 \ifHy@pageanchor%
306 \lastpage@fileswtest{\Hy@temp}{\lastpage@lastpageHy}%
307 \else%
308 \lastpage@fileswtest{\empty}{\lastpage@lastpageHy}%
309 \fi%
310 }
311
```
<span id="page-17-2"></span>\AtEndDocument \AtEndDocument we again (re)define \lastpage@putlabel to do nothing and define \lastpage@lastpage and \lastpage@lastpageHy. Without this definition there would happen an undefined error when comparing with \lastpage@lastpage and \lastpage@lastpageHy.

\AtEndDocument{%

<span id="page-17-14"></span><span id="page-17-12"></span><span id="page-17-10"></span><span id="page-17-8"></span><span id="page-17-0"></span> \gdef\lastpage@putlabel{\relax} \ifx\lastpage@LTS\lastpage@one% \else% \@ifundefined{lastpage@lastpage}% {\gdef\lastpage@lastpage{LastpagePackageError}% % If there really is a page numbered (!) "LastpagePackageError", % you will get the rerun warning whether it is necessary or not. \PackageWarning{lastpage}{Rerun to get the references right}% }{% already defined, nothing to be done.  $\frac{1}{6}$  \@ifundefined{lastpage@lastpageHy}% {\gdef\lastpage@lastpageHy{LastpagePackageError}% }{% already defined, nothing to be done. }% \fi%

<span id="page-17-9"></span><span id="page-17-1"></span>It is checked whether writing to files is allowed (otherwise, only an error message is issued and nothing is done).

<span id="page-17-4"></span>\if@filesw%

We put in a **\message** to show, in what order things (which were called) are done (see subsection [3.1\)](#page-3-1).

```
329 \message{^^JAED: lastpage setting LastPage^^J}%
```
After this we issue a \clearpage to put out all floats, which are still floatig, and place the LastPage label.

#### <span id="page-17-3"></span>\clearpage\lastpage@putl@bel%

When writing to files is not allowed, nothing can be done. But when the label was already set via the aux file, nothing needs to be done. We check for this with \lastpage@fileswtest and (if hyperref has been loaded) \lastpage@fileswtestHy.

```
331 \else%
332 \ifx\lastpage@LTS\lastpage@one%
333 \else%
334 \lastpage@fileswtest{\thepage}{\lastpage@lastpage}%
335 \ifx\lastpage@hyper\lastpage@one%
336 \lastpage@fileswtestHy%
337 \overline{1}\338 \fi%
339 \fi%<br>340 }
340 }
341
342 \langle/package\rangle
```
# <span id="page-18-0"></span>7 Installation

## First, please make sure that there is no old version of lastpage at some obsolete place in your system!

## <span id="page-18-1"></span>7.1 Downloads

<span id="page-18-4"></span><span id="page-18-3"></span>Everything is available at [CTAN:](ftp://ftp.ctan.org/tex-archive/), <http://www.ctan.org/tex-archive/>, but may need additional packages themselves.

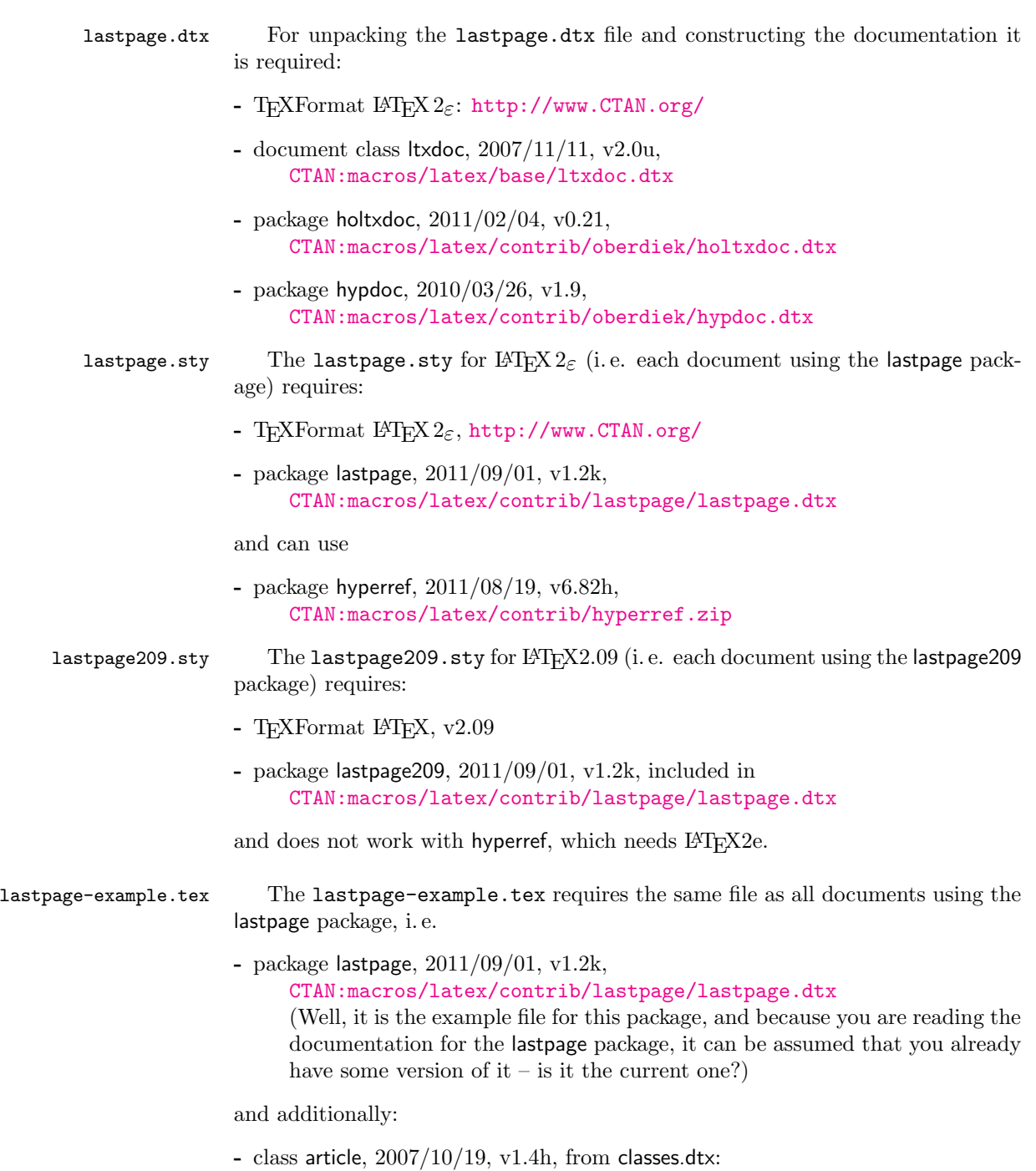

<span id="page-18-5"></span><span id="page-18-2"></span>[CTAN:macros/latex/base/classes.dtx](ftp://ftp.ctan.org/tex-archive/macros/latex/base/classes.dtx)

<span id="page-19-6"></span><span id="page-19-2"></span><span id="page-19-1"></span><span id="page-19-0"></span>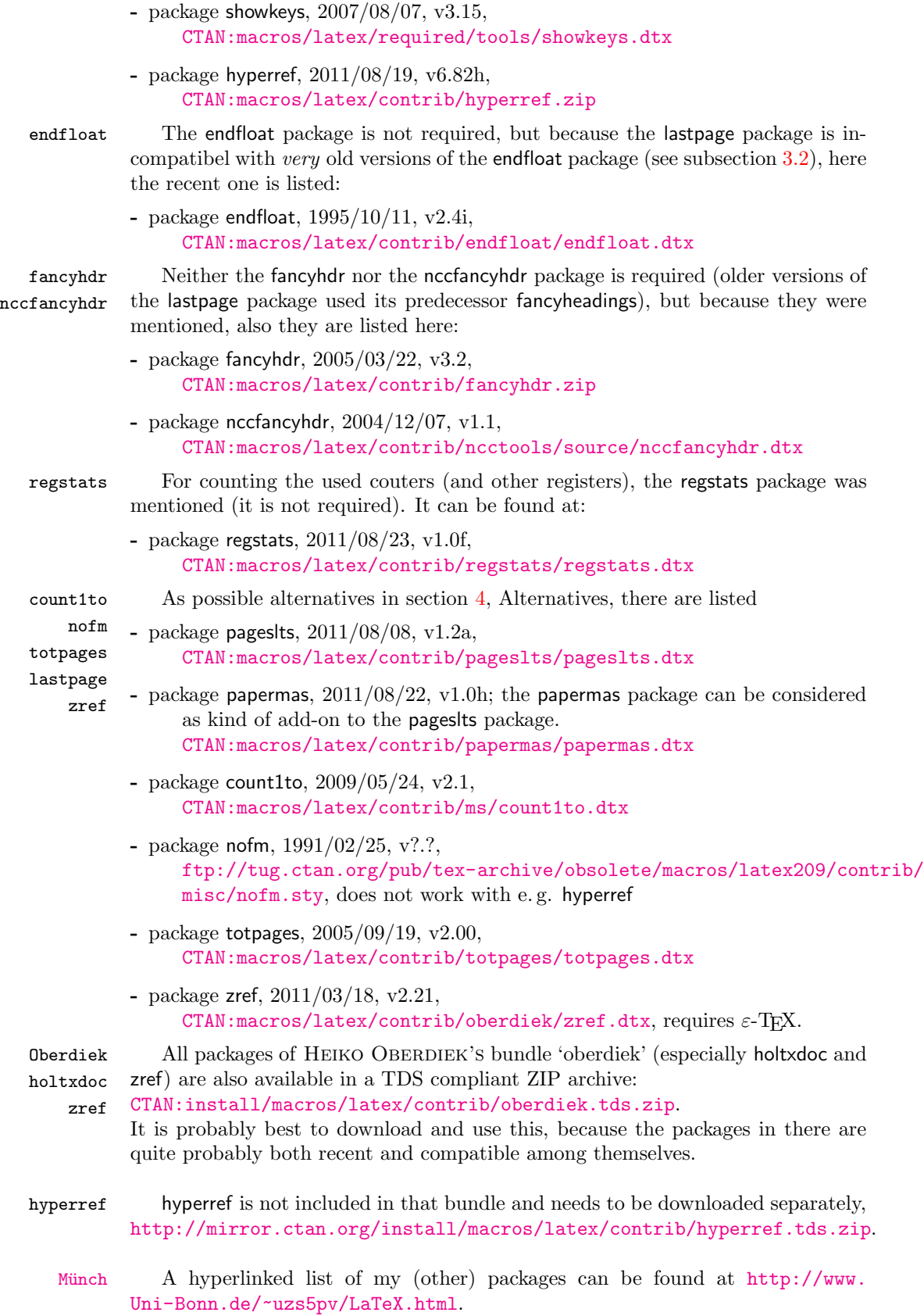

#### <span id="page-19-5"></span><span id="page-19-4"></span><span id="page-19-3"></span>20

#### <span id="page-20-0"></span>7.2 Package, unpacking TDS

Package. This package is available on [CTAN:](ftp://ftp.ctan.org/tex-archive/)

```
CTAN:macros/latex/contrib/lastpage/lastpage.dtx
    The source file.
```
- [CTAN:macros/latex/contrib/lastpage/lastpage.pdf](ftp://ftp.ctan.org/tex-archive/macros/latex/contrib/lastpage/lastpage.pdf) The documentation.
- [CTAN:macros/latex/contrib/lastpage/lastpage-example.pdf](ftp://ftp.ctan.org/tex-archive/macros/latex/contrib/lastpage/lastpage-example.pdf) The compiled example file, as it should look like.
- [CTAN:macros/latex/contrib/lastpage/README](ftp://ftp.ctan.org/tex-archive/macros/latex/contrib/lastpage/README) The README file.

There is also a lastpage.tds.zip available:

[CTAN:install/macros/latex/contrib/lastpage.tds.zip](ftp://ftp.ctan.org/tex-archive/install/macros/latex/contrib/lastpage.tds.zip) Everything in TDS compliant, compiled format.

which additionally contains

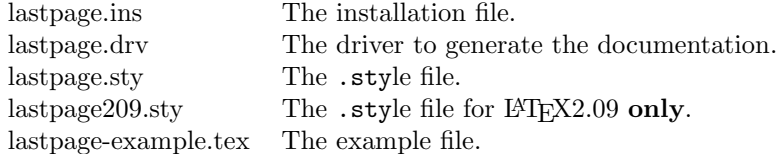

For required other packages, see the preceding subsection.

Unpacking. The .dtx file is a self-extracting docstrip archive. The files are extracted by running the .dtx through plain T<sub>E</sub>X:

tex lastpage.dtx

About generating the documentation see paragraph [7.4](#page-21-4) below.

TDS. Now the different files must be moved into the different directories in your installation TDS tree (also known as texmf tree), but first you should delete the old lastpage files (which are probably located in other directories). You can make a backup of the old files before deleting them, of course.

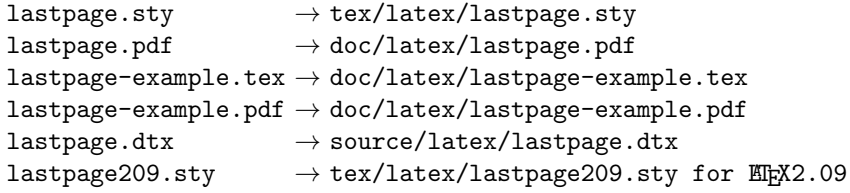

If you have a docstrip.cfg that configures and enables docstrip's TDS installing feature, then some files can already be in the right place, see the documentation of docstrip.

#### <span id="page-21-0"></span>7.3 Refresh file name databases

If your TEX distribution (teTEX, mikTEX,...) relies on file name databases, you must refresh these. For example, teT<sub>E</sub>X users run texhash or mktexlsr.

#### <span id="page-21-1"></span>7.4 Some details for the interested

**Unpacking with LATEX.** The  $\cdot$  dtx chooses its action depending on the format:

plain T<sub>E</sub>X: Run docstrip and extract the files.

LATEX: Generate the documentation.

If you insist on using  $L^2T_FX$  for docstrip (really, docstrip does not need  $L^2T_FX$ ), then inform the autodetect routine about your intention:

```
latex \let\install=y\input{lastpage.dtx}
```
Do not forget to quote the argument according to the demands of your shell.

<span id="page-21-4"></span>Generating the documentation. You can use both the .dtx or the .drv to generate the documentation. The process can be configured by a configuration file ltxdoc.cfg. For instance, put the following line into this file, if you want to have A4 as paper format:

```
\PassOptionsToClass{a4paper}{article}
```
An example follows how to generate the documentation with pdfI4T<sub>E</sub>X:

```
pdflatex lastpage.dtx
makeindex -s gind.ist lastpage.idx
pdflatex lastpage.dtx
makeindex -s gind.ist lastpage.idx
pdflatex lastpage.dtx
```
### <span id="page-21-2"></span>7.5 Compiling the example

The example file, lastpage-example.tex, can be compiled via

```
latex lastpage-example.tex
```

```
or (recommended)
```

```
pdflatex lastpage-example.tex
```
and will need at least two compiler runs to get all references right.

### <span id="page-21-3"></span>8 Acknowledgements

I (H.-MARTIN MÜNCH) would like to thank JEFFREY P. GOLDBERG (jeffrey+news at goldmark dot org) for inventing the lastpage package as well as for granting me to update it. Further I would like to thank HEIKO OBERDIEK for providing a lot (!) of useful packages (from which I also got everything I know about creating a file in dtx format, ok, say it: copying), and the [news:comp.text.tex](http://groups.google.com/group/comp.text.tex/topics) and [news:de.comp.text.tex](http://groups.google.com/group/de.comp.text.tex/topics) newsgroups for their help in all things T<sub>E</sub>X. Thanks for bug reports go to Ulrike Fischer, Sebastian Bank, James Hedges, and Mikhail Titov. Thanks to Sven Siegmund for pointing out a necessary further explanation in the documentation.

# <span id="page-22-0"></span>9 History

#### <span id="page-22-1"></span>[1994/06/17 v0.99a]

• First shot by JEFFREY P. GOLDBERG.

# <span id="page-22-2"></span> $[1994/06/25 \text{ v}0.1b]$

• Last version number created by JEFFREY P. GOLDBERG.

### <span id="page-22-3"></span> $[1994/07/20 \text{ v}0.1b \text{ (again)}]$

• Documentation updated by JEFFREY P. GOLDBERG. The main source code of the lastpage package 1994/07/20, v0.1b, was:

```
\NeedsTeXFormat{LaTeX2e}[1994/06/01]
\ProvidesPackage{lastpage}[1994/07/20 v0.1b
 LaTeX2e package for refs to last page number (JPG)]
\def\lastpage@putlabel{\addtocounter{page}{-1}%
 \immediate\write\@auxout{\string
 \newlabel{LastPage}{{}{\thepage}}}%
 \addtocounter{page}{1}}
\AtEndDocument{%
 \message{AED: lastpage setting LastPage}%
 \clearpage\lastpage@putlabel}%
\endinput
```
and then the hyperref package and the revtex4 class even redefine \lastpage@putlabel (at least hyperref version 2010/09/13, v6.81n  $2011/08/19$ ,  $y6.82h$ , and REVT<sub>E</sub>X4 version  $2010/07/25$ , v4.1r, still do this).

## <span id="page-22-4"></span> $[2010/02/18 \text{ v}1.1]$

• Proposed LastPages label by H.-MARTIN MÜNCH on [news:comp.text.tex](http://groups.google.com/group/comp.text.tex/topics), see e. g. [http://groups.google.com/group/comp.](http://groups.google.com/group/comp.text.tex/msg/4407493da9c747f0?dmode=source) [text.tex/msg/4407493da9c747f0?dmode=source](http://groups.google.com/group/comp.text.tex/msg/4407493da9c747f0?dmode=source); now available in the pageslts package.

### <span id="page-22-5"></span> $[2010/07/29 \text{ v}1.2a]$

- Complete rewriting of the package; upgrade from fancyheadings to fancyhdr package, then removed the need for the fancyhdr package at all.
- Included lastpage209.sty for LATFX2.09.
- Replacement of \filedate, -version, -name,... because of LATEX bug 2705:

Synopsis: Possible problem with \fileversion and \filedate [http://www.latex-project.org/cgi-bin/ltxbugs2html?category=](http://www.latex-project.org/cgi-bin/ltxbugs2html?category=LaTeX&responsible=anyone&state=anything&keyword=lastpage&pr=latex%2F2705&search=) [LaTeX&responsible=anyone&state=anything&keyword=lastpage&pr=](http://www.latex-project.org/cgi-bin/ltxbugs2html?category=LaTeX&responsible=anyone&state=anything&keyword=lastpage&pr=latex%2F2705&search=) [latex%2F2705&search=](http://www.latex-project.org/cgi-bin/ltxbugs2html?category=LaTeX&responsible=anyone&state=anything&keyword=lastpage&pr=latex%2F2705&search=)

- Example lastpage-example.tex.
- Alternatives listing (section [4\)](#page-6-0).
- Listing of T<sub>E</sub>X sources (subsection [7.1\)](#page-18-1).
- A lot (!) of details.
- Complete rewriting of the documentation.
- Added a list of my other packages.
- Everything in DTX framework.
- Included a \CheckSum.
- Complete rewriting of the README file.

### <span id="page-23-0"></span>[2010/08/12 v1.2b]

- Bug fix: \@PackageInfoNoLine is only available, if the hyperref package is loaded. (Bug reported by ULRIKE FISCHER, thanks!)
- Detected another bug: \ifHy@pageanchor etc. do not work without hyperref, and \else related to \ifHy@pageanchor was wrongly associated with a preceding  $\iota$ : and everything went wrong. Now everything should work again also without hyperref.
- Renamed \lastpage@putlabel to \lastpage@putl@bel to get rid of the conflicts with other classes and packages and resulting multiple definitions of the lastpage label.

#### <span id="page-23-1"></span>[2010/08/23 v1.2c]

- Bug fix: Additionally to checking for the hyperref package \AtBeginDocument, when placing the lastpage label it is also checked for the \hyperref command, in case hyperref was not loaded at \begin{document} yet. (Bug reported by Sebastian Bank, thanks!)
- Changed the \unit definition (got rid of an old \rm).
- Changed \lastpage@puthyperlabel to \lastpage@putlabelhyper analogous to \pagesLTS@putlabelhyper of the pageslts package.
- The recent version of the Adobe Reader is was 9.3.3 (instead of 9.3.1).
- Updated version number and date of pagesLTS package (especially for the check for outdated versions).
- Removed wrong  $\%$  from the driver file.

#### <span id="page-23-2"></span>[2010/08/25 v1.2d]

• Bug fix: also tcilatex defines the \hyperref command, therefore for hyperref package detection this had to be changed to \Hy@Warning.

## <span id="page-23-3"></span> $[2010/09/12 \text{ v}1.2e]$

- JAMES HEDGES (Thanks!) pointed out, that there was no instruction in the documentation about suppressing hyperlinks: added (also to the example).
- The recent version of the Adobe Reader is was 9.3.4 (instead of 9.3.3).
- Diverse small changes.

### <span id="page-24-0"></span> $[2010/09/24 \text{ v}1.2 \text{f}]$

- Updated to version  $2010/09/13$  v6.81n of the hyperref package.
- New version of REVTEX4 2010/07/25, v4.1r, old problem.
- New version of pagesLTS package,  $2010/09/22$ , v1.1k.
- Moved the package from .../latex/muench/lastpage/... to .../latex/lastpage/.... (Please make sure that any old versions of the lastpage package are properly uninstalled from your system.)

### <span id="page-24-1"></span> $[2011/02/01 \text{ v}1.2 \text{g}]$

- Updated to version  $2010/04/24$  v0.19 of the holtxdoc package.
- New version of pagesLTS package, 2011/02/01, v1.1m.
- Replaced the list of my packages with a link to a web page list of those, which has the advantage of showing the recent versions of all those packages.
- Updated to version  $2010/12/16$  v6.81z of the hyperref package.
- The recent version of the Adobe Reader is was  $X(10.0.0)$  (instead of 9.3.4). Its handling of special page numbers was improved.
- Minor details.

#### <span id="page-24-2"></span> $[2011/07/03 \text{ v}1.2h]$

- The holtxdoc package was fixed (recent:  $2011/02/04$ , v0.21), therefore the warning in drv could be removed. – Adapted the style of this documentation to new OBERDIEK dtx style.
- New version of pagesLTS package was  $2011/03/17$ , v1.1o.
- New version of ulem package,  $2011/03/18$ .
- There iswas a new version of the hyperref package:  $2011/04/17$ , v6.82g.
- There iswas a new version of the papermas package:  $2011/06/02$ , v1.0f.
- The recent version of the Adobe Reader is X (10.1.0; instead of 10.0.0).
- Corrected a reference to lastpage at [CTAN:](ftp://ftp.ctan.org/tex-archive/).
- Corrected a reference to pagesLTS at [CTAN:](ftp://ftp.ctan.org/tex-archive/).
- Corrected references in the README.

#### <span id="page-24-3"></span>[2011/08/08 v1.2i]

- The pagesLTS package has been renamed to pageslts: 2011/08/08, v1.2a.
- Some details.

# <span id="page-25-0"></span> $[2011/08/31 \text{ v}1.2j]$

- Updated to T<sub>E</sub>Xlive2011 (for compiling the documentation and example) and installed the available updates. Therefore I can no longer test whether lastpage works with earlier versions of LATEX. (It probably does, but there is no guarantee.)
- New version of papermas package, 2011/08/22, v1.0h.
- Adapted for the use together with packages, which sometimes prevent writing to the aux file. (Bug reported by MIKHAIL TITOV, thanks!)
- Minor details.

#### <span id="page-25-1"></span> $[2011/09/01 \text{ v}1.2k]$

- Fixed \thepage{} to \thepage\ , where there should be a space.
- New version of the hyperref package, 2011/08/19, v6.82h, but still problem with links to pages with page-"number" in fnsymbol pagenumbering scheme.
- Documentation update about "No write access to the aux file".
- New version of regstats package available: 2011/08/23, v1.0f.
- Some small details.

When you find a mistake or have a suggestion for an improvement of this package, please send an e-mail to the maintainer, thanks! (Please see BUG REPORTS in the README.)

# <span id="page-26-0"></span>10 Index

Numbers written in italic refer to the page where the corresponding entry is described; numbers underlined refer to the code line of the definition; plain numbers refer to the code lines where the entry is used.

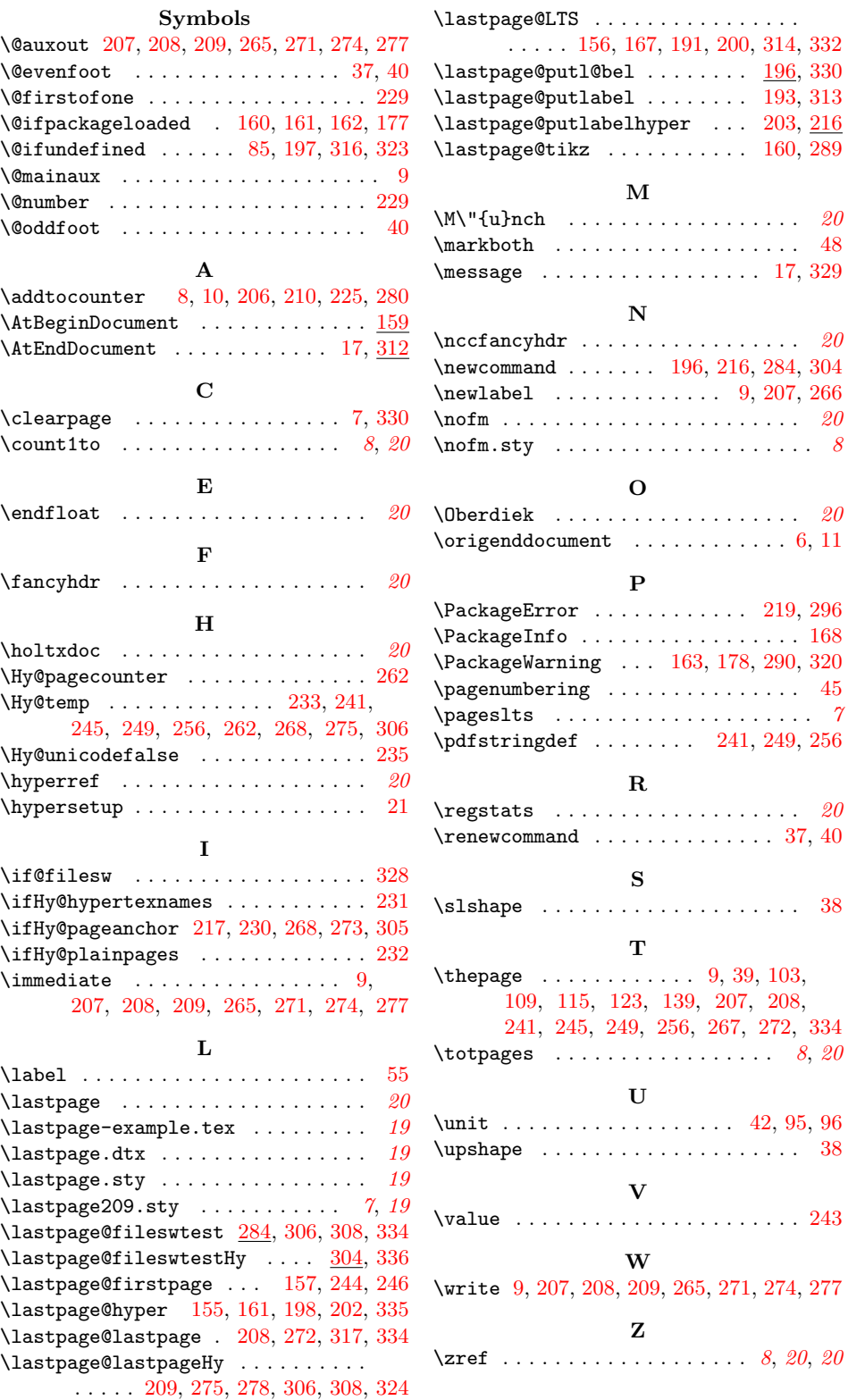